<u> 1989 - Andrea Sta</u>

the control of the control of the control of

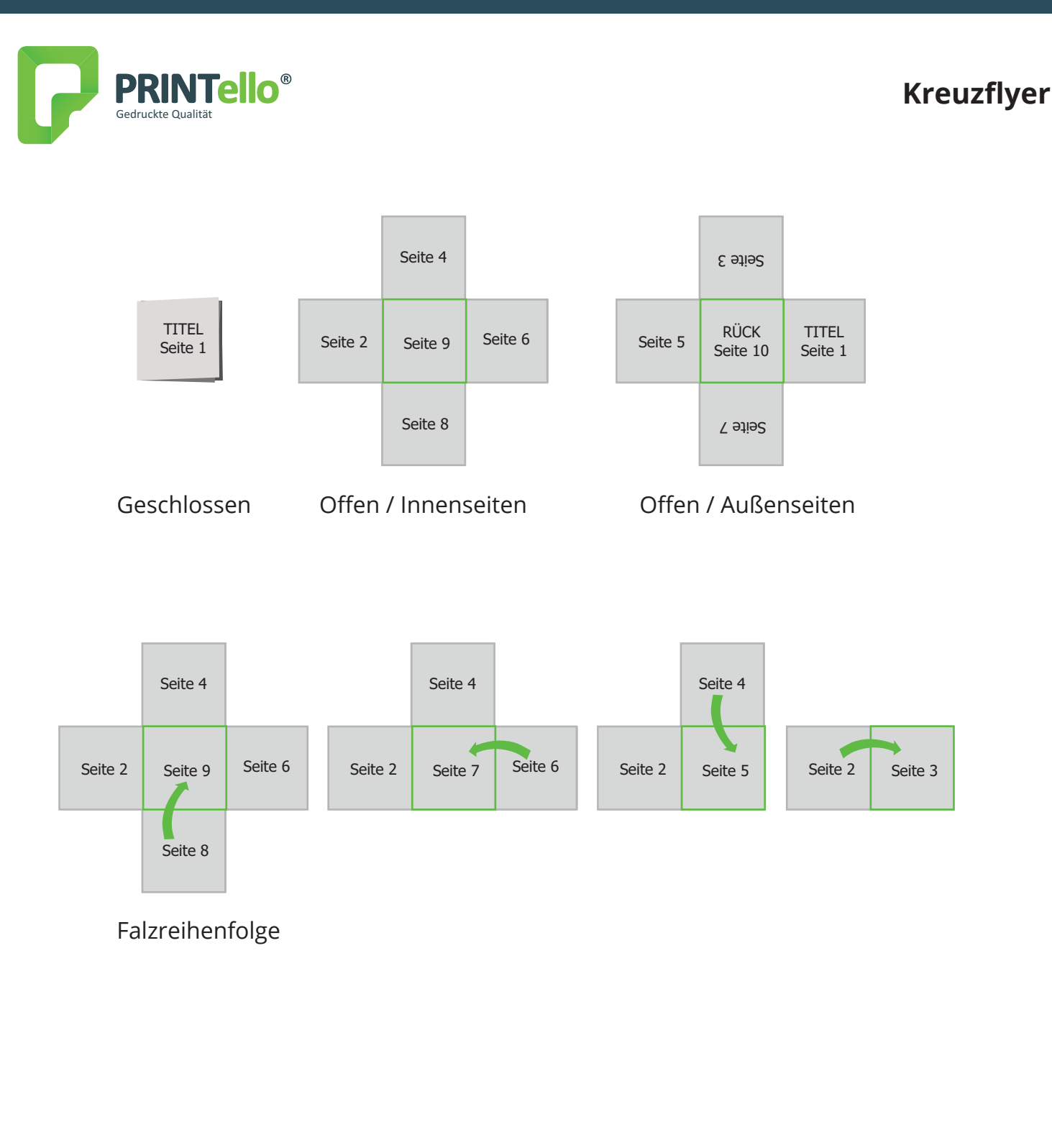

and the state of the state of the state of the state of the state of the state of the state of the state of th

**Farbeinstellung:** Legen Sie alle Farben im **CMYK-Farbmodus** an. (**RGB-Daten** werden automatisch durch uns in **CMYK** konvertier!) Auflösung: Bilder und Fotos sollten immer eine Auflösung von mindestens 300 dpi haben, da sie im Druck sonst pixelig erscheinen können. **Dateiformat:** Grundsätzlich benötigen wir PDF-, TIF- oder EPS-Dateien (Kein DCS-EPS). Bei Anlieferung offener Dateien von denen bei uns im Haus Druck-PDFs erstellt werden sollen, müssen auch die verknüpften Bilder und Schriften (Bildschirm- und Druckerschriften) mit geschickt werden.

 Benötigen Sie noch weitere Unterstützung bei der Erstellung Ihrer PDF-Druckdatei oder haben Sie noch Fragen, so wenden Sie sich bitte an unseren Support oder beachten Sie unsere FAQ unter www.printello.de/faq

**Kreuzflyer**

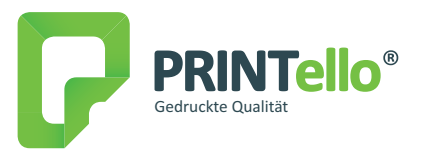

## **Dateiformat:** (inkl. 3 mm Beschnitt) **Kreuzflyer 10: 304 x 302 mm Kreuzflyer 15: 454 x 452 mm Kreuzflyer 20: 604 x 602 mm**

In diesem Format sollte Ihre Druckdatei angelegt sein. Enthalten sind hier 3 mm Beschnitt, der vom Endformtat abgeschnitten wird. Legen Sie randabfallende Objekte bis an den äußersten Rand des Datenformats an.

**Endformat (offen): Kreuzflyer 10: 298 x 296 mm Kreuzflyer 15: 448 x 446 mm Kreuzflyer 20: 598 x 596 mm**

**Größe des gefalteten Produkts: Kreuzflyer 10: 100 x 100 mm Kreuzflyer 15: 150 x 150 mm Kreuzflyer 20: 200 x 200 mm** In diesem Format erhalten Sie Ihr Druckprodukt.

**Maße** (gerundete Werte, die tatsächlichen genauen Maße entnehmen Sie bitte den Vorlagen im Downloadbereich)**:** 

**Kreuzflyer 10: A = 100 mm B = 298 mm C = 296 mm Kreuzflyer 15: A = 150 mm B = 452 mm C = 454 mm Kreuzflyer 20 A = 200 mm B = 602 mm C = 604 mm**

In diesem Format erhalten Sie Ihr Druckprodukt.

## **Sicherheitsabstand: 5 mm**

Texte und Logos sollten einen Abstand von 5 mm zum Rand des Endformats besitzen.

## **Druckbögen**

Bitte die Seiten immer als Druckbögen anlegen.

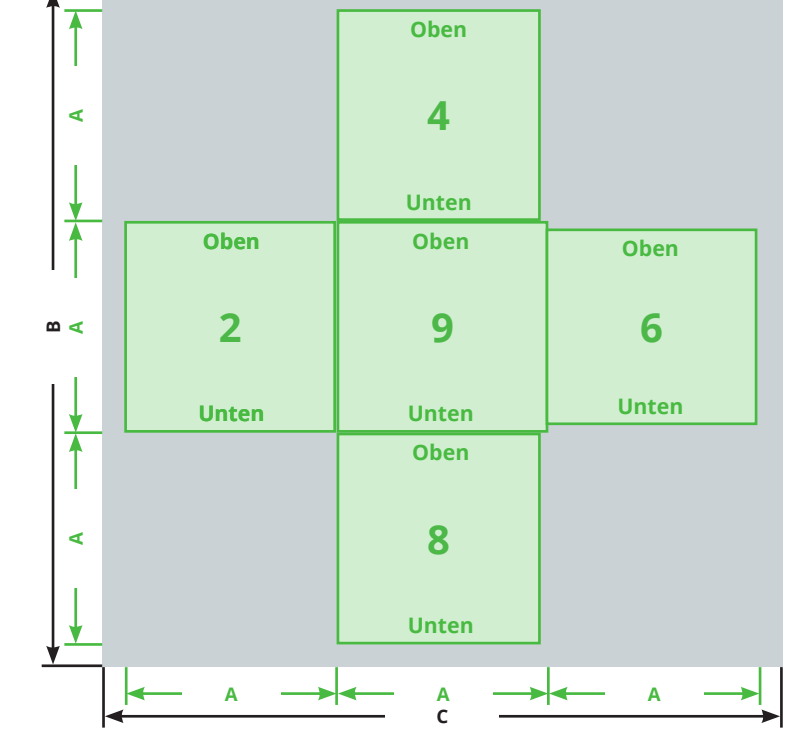

**Datei-Aufbau:** (Außenseiten)

**Datei-Aufbau:** (Innenseiten)

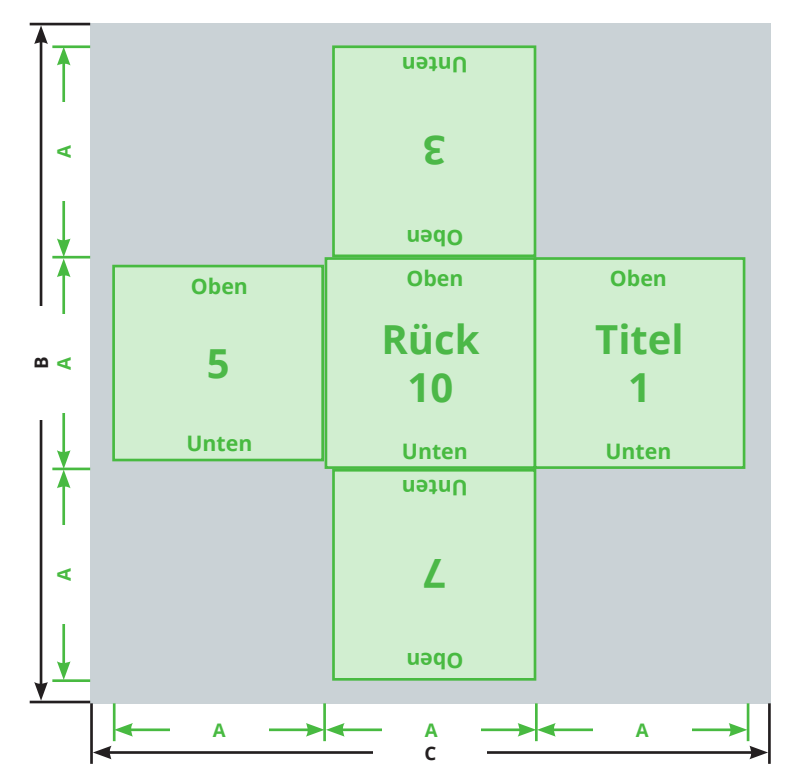

**Farbeinstellung:** Legen Sie alle Farben im **CMYK-Farbmodus** an. (**RGB-Daten** werden automatisch durch uns in **CMYK** konvertier!)

**Auflösung:**  Bilder und Fotos sollten immer eine Auflösung von mindestens 300 dpi haben, da sie im Druck sonst pixelig erscheinen können.

**Dateiformat:** Grundsätzlich benötigen wir PDF-, TIF- oder EPS-Dateien (Kein DCS-EPS). Bei Anlieferung offener Dateien von denen bei uns im Haus Druck-PDFs erstellt werden sollen, müssen auch die verknüpften Bilder und Schriften (Bildschirm- und Druckerschriften) mit geschickt werden.

> Benötigen Sie noch weitere Unterstützung bei der Erstellung Ihrer PDF-Druckdatei oder haben Sie noch Fragen, so wenden Sie sich bitte an unseren Support oder beachten Sie unsere FAQ unter www.printello.de/faq